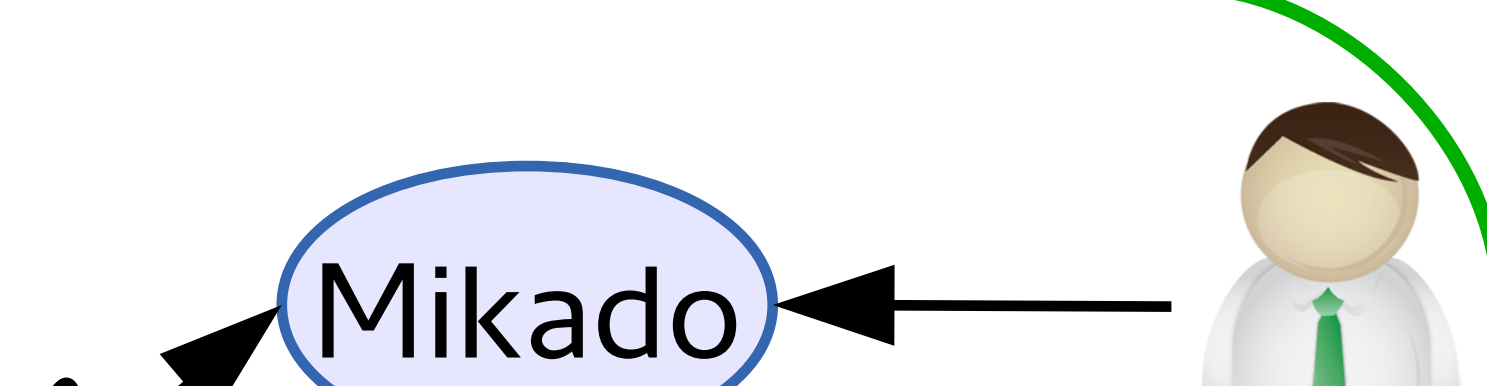

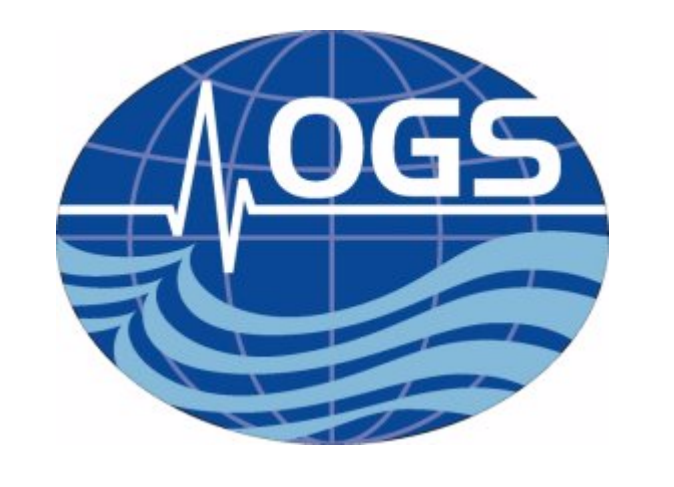

## A SYSTEM FOR MANAGING METADATA USING XML FORMAT

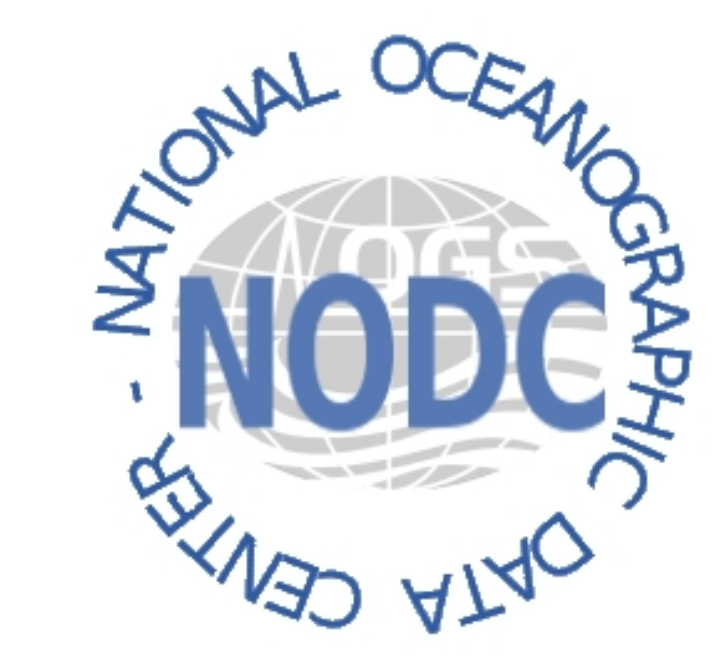

**The participation to EU-SeaDataNetProject has grown Tools for managing it (as Mikado Software) are available,** 

**Another way to manage XML files could** 

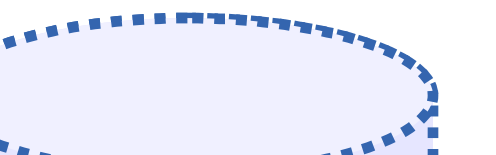

'\*\*\*\*\*\*\*\*\*\*\*\*\*\*<sup>\*\*</sup> nttp **be to use a native XML database.** XPath XMLDB **In the future, we would prefer a native**  Web **XML database to store the XML**  service **metadata file, but even if it seems the**  internet **more logical choice, several problems could arise, as for example how to join data and XML metadata (relational**  RDBMS **database and native XML database). future developments**

Contact: Elena Partescano: [epartescano@ogs.trieste.it](mailto:epartescano@ogs.trieste.it)-Alberto Brosich: [abrosich@ogs.trieste.it](mailto:abrosich@ogs.trieste.it)-Alessandra Giorgetti: [agiorgetti@ogs.trieste.it](mailto:agiorgetti@ogs.trieste.it)

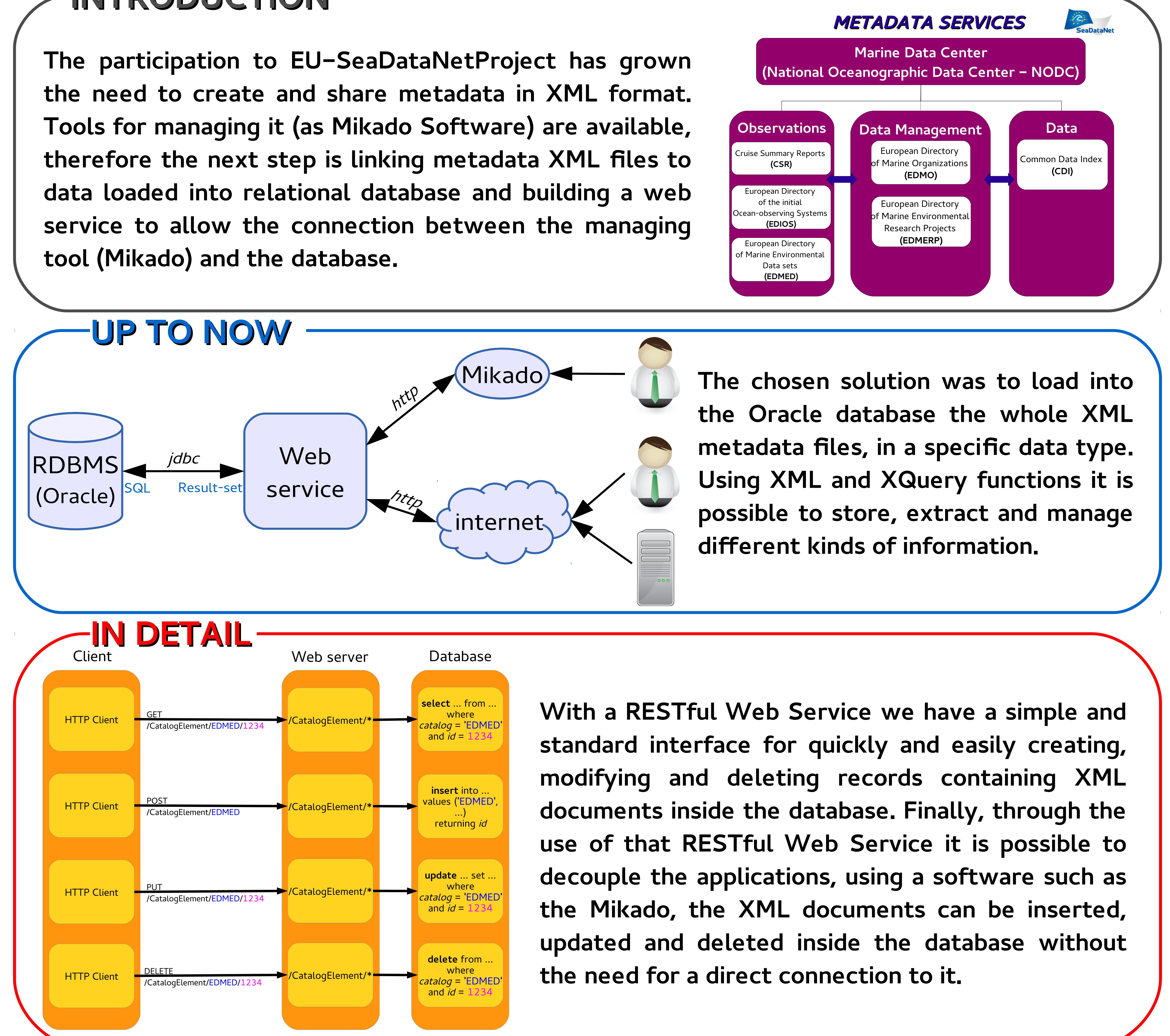

## **IN THE FUTURE**

## **INTRODUCTION**

*Elena Partescano, Alberto Brosich, Alessandra Giorgetti* OGS (Istituto Nazionale di Oceanografia e di Geofisica Sperimentale)